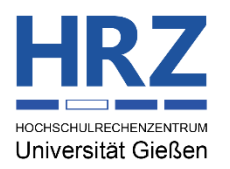

**Vom HRZ auszufüllen:**

Hz: \_\_\_\_\_\_\_\_ Kennung: \_\_\_\_\_\_\_\_\_

Hochschulrechenzentrum Heinrich-Buff-Ring 44 35392 Gießen Fax: +49 (0) 641 99 13019

Datum: \_\_\_\_\_\_\_\_\_\_ . \_\_\_\_\_\_\_\_\_ . \_

# **HRZ Benutzungsantrag**

#### **Antragsumfang**

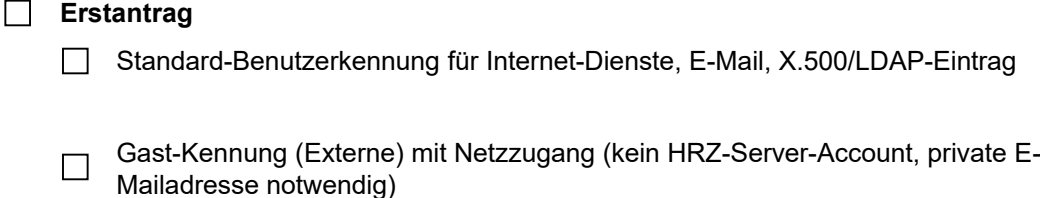

#### **Bitte unbedingt die private E-Mail-Adresse (siehe Seite 2) angeben. An diese Adresse werden die Informationen zur Online-Account-Aktivierung gesendet.**

### **Bitte senden Sie den vollständig ausgefüllten Benutzungsantrag an support@hrz.uni-giessen.de**

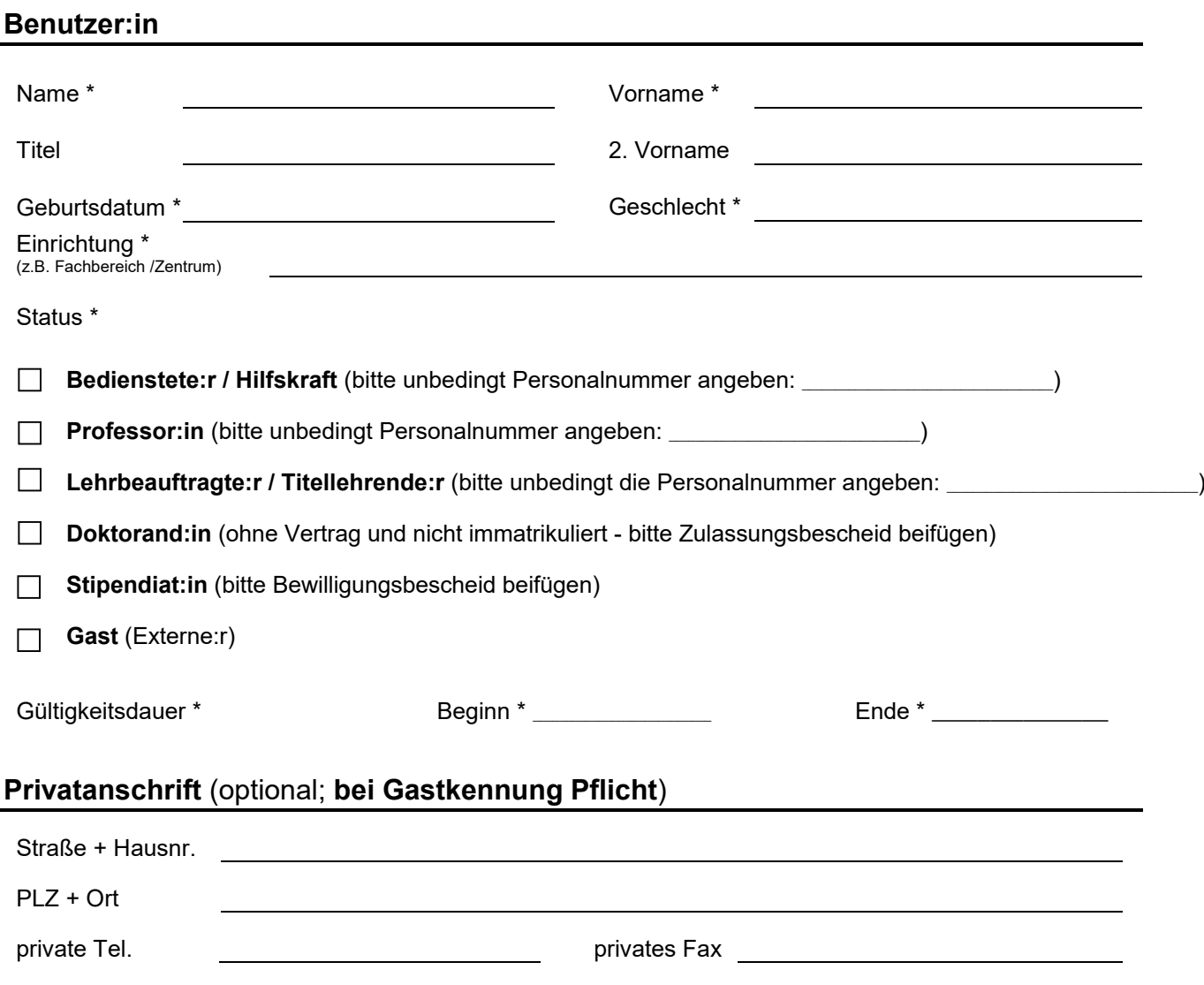

#### **Dienstanschrift**

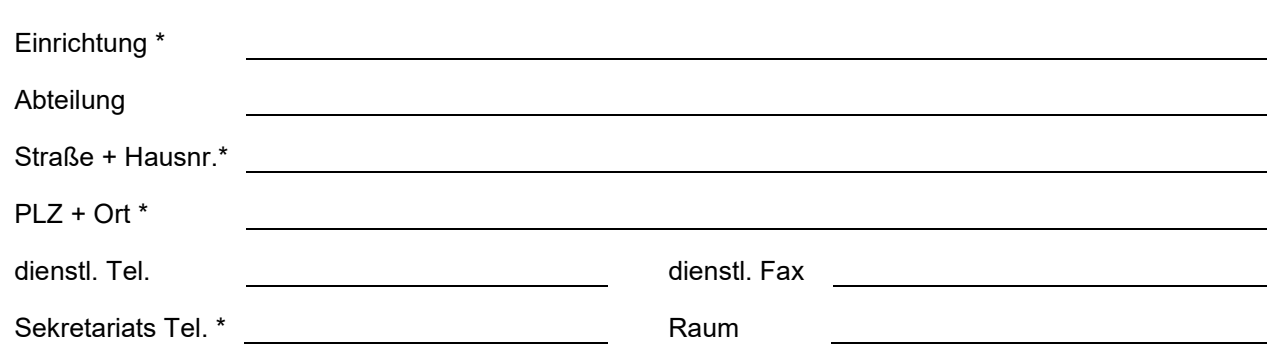

## **Die Zugehörigkeit zur JLU Gießen wird bestätigt durch die Leitung der Einrichtung: \***

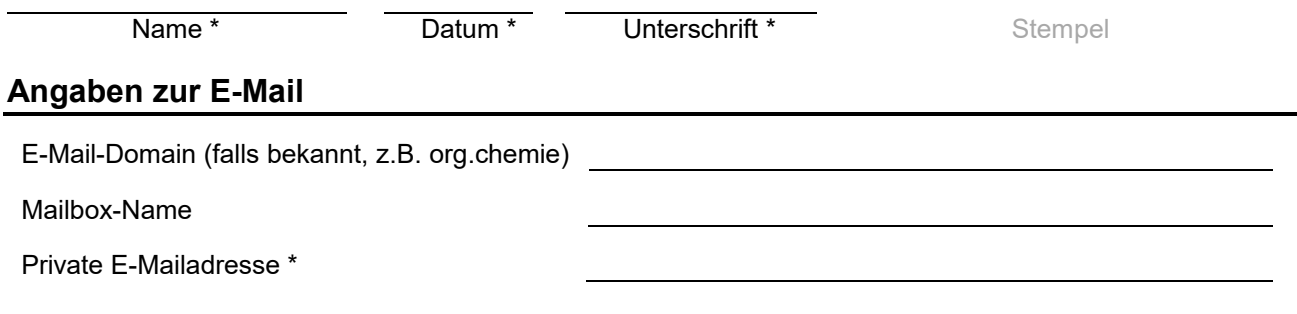

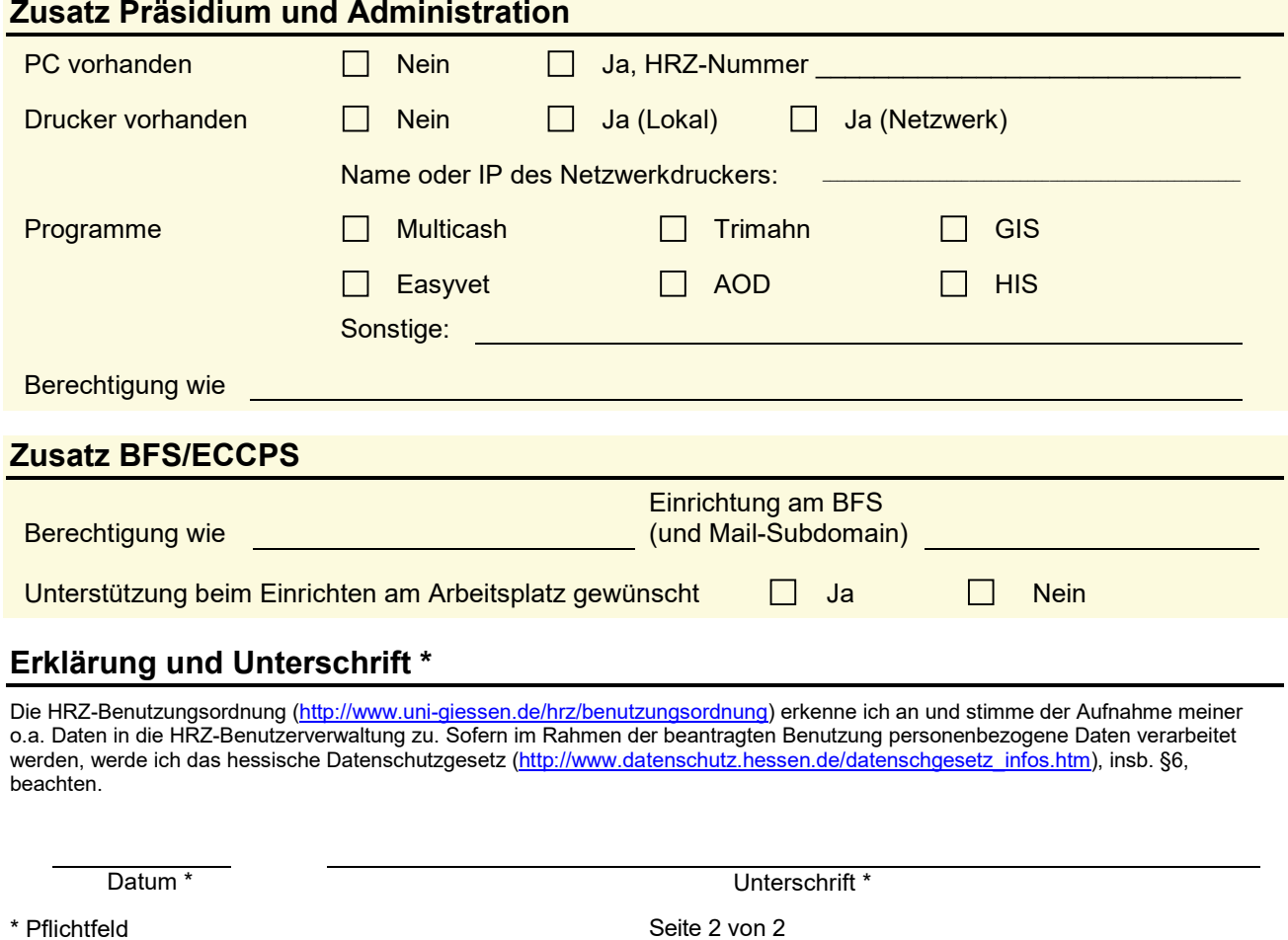